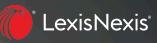

# Custom Pages on the Lexis® Service

## COMBINE SOURCES AND RESEARCH TOOLS YOU USE MOST ON YOUR OWN CUSTOM PAGES

Custom Pages on the Lexis<sup>®</sup> service give you a convenient way to **keep the sources and tools you use most at your fingertips—all on one screen/page, organized your way**. Quickly set up one or more Custom Pages, and access them anytime so you can start searching faster. Even make a Custom Page your starting page.

You can include the sources you prefer—for example, a mix of practice area, state and industry sources—as well as Lexis tools for accessing research history, Get a Document or a *Shepard's*<sup>®</sup> report when you know the citation, and more. Put content and tools in the order you need and easily add, move or remove them later.

#### Here's how to create a Lexis Custom Page

- 1 Select Custom Pages from Explore Content, then click the + Create a custom page link in the Custom Pages pod on the Lexis home page. ►
- **2 Enter a name** for your Custom Page and click **Create Page**. Your Custom Page shell displays with the name in red in the upper left corner.
- 3 Use the links displayed in the Custom Page shell, i.e., click + Add New Content Group and + Add New Tools, to include sources and tools such as Get a Document to your pages. ▼

| ✓                                     | Tips |  |  |  |  |
|---------------------------------------|------|--|--|--|--|
| + Create a custom page                |      |  |  |  |  |
| Ohio, national and international news |      |  |  |  |  |
| Favorite Sources                      |      |  |  |  |  |
|                                       |      |  |  |  |  |

| 🗰 🌔 Lexis                                                                              |                                |                                                 | History      | Help More |
|----------------------------------------------------------------------------------------|--------------------------------|-------------------------------------------------|--------------|-----------|
| me / Test<br>Est                                                                       | 🗄 Add Content Group or Tools 丫 |                                                 |              |           |
|                                                                                        |                                | Advanced Search Get A                           | Doc Assistar | ce Tips   |
| Enter a source name, a citation, terms or shep: [citation] to Shepardize®.             |                                |                                                 | Test         | Q         |
| Search all sources on this page O Select sources to search                             |                                |                                                 |              |           |
| ♣ Add New Content Group                                                                | Ĩ                              | + Add New Tools                                 |              | Ĩ         |
| Select the sources or content types that you use most often and add them to your page. |                                | Get a Document, Shepard's <sup>®</sup> and more |              |           |

### Adding content (sources) to your Custom Page

1 Click the + Add New Content Group link displayed in your Custom Page shell. The Explore Content source hierarchy displays. You can search for sources or click through the hierarchy pages, selecting the checkboxes next to the sources or combined sources you want to add to your Custom Page. You can select sources on different hierarchy screens. Use the blue "breadcrumb trail" at the top left of your screen to return to hierarchy pages.

As you choose sources, a **Selected Content** list displays in blue on the right side of your hierarchy screen. You can drag and drop sources to reorder this list, or you can remove sources. **V** 

| Al Content / Cases / Indiana<br>All Content<br>Setting up your page content<br>Setting up your page content<br>Setting up your content below using tabs to<br>browse, and bkue text links to drill down in<br>a category You can allow test links to drill down in<br>a category You can allow test links to drill down in<br>the Selected Content to add to your page, use<br>the Selected Content tay on the right.<br>Selected Content tay on the right.<br>Selected Content tay on the right.<br>Selected Content tay on the right.<br>Selected Content<br>To may drag and dog to recorder the list<br>Ohio State Cases,<br>All Indiana Cases<br>All Indiana State Cases, Combined<br>Indiana State Cases, Combined<br>Indiana State Cases, Combined<br>Indiana State Cases, Combined<br>N Supreme Court Cases from 1871 j<br>N Superior Courts - Trial Orders   j<br>N Superior Courts - Trial Orders   j<br>N Nu Npublished Cases from 2009 j<br>N Unpublished Cases from 2009 j                                                                                                    | 🏢 🌔 Lexis                                                                               |                                                                                                    | Client: -None- | History | Help   | More         |
|----------------------------------------------------------------------------------------------------|-----------------------------------------------------------------------------------------|----------------------------------------------------------------------------------------------------|----------------|---------|--------|--------------|
| Explore content below using tabs to<br>browse, and bue text links to drill down in<br>a category You can also enter terms<br>the selected Content tray on the right.     Or then you're finished selecting content,<br>serve Also you can also enter terms<br>content to your page at any time.     Selected Content tray on the right.     Selected Content tray on the right.     Selected Content tray on the right.     Selected Content tray on the right.     Selected Content tray on the right.     Selected Content tray on the right.     Selected Content tray on the right.     Selected Content tray on the right.     Selected Content tray on the right.     Selected Content tray on the right.     Selected Content tray on the right.     Selected Content tray on the right.     Selected Content tray on the right.     Selected Content tray on the right.     Selected Content     Vou may drag and dog to resolve the list.     Ohio State Cases.     Selected Content     Vou may drag and dog to resolve the list.     Ohio State Cases.     Selected Content     Vou may drag and dog to resolve the list.     Ohio State Cases.     Selected Content     Vou may drag and dog to resolve the list.     Ohio State Cases.     Selected Content     Vou may drag and dog to resolve the list.     Ohio State Cases.     Selected Content     Vou may drag and dog to resolve the list.     Ohio State Cases.     Selected Content     Vou may drag and dog to resolve the list.     Ohio State Cases.     Selected Content     Vou may drag and dog to resolve the list.     Ohio State Cases.     Selected Content     Vou may drag and dog to resolve the list.     Ohio State Cases.     Selected Content     Vou may drag and dog to resolve the list.     Ohio State Cases.     Selected Content     Vou may drag and dog to resolve the list.     Ohio State Cases.     Selected Content     Vou may drag and dog to resolve the list.     Ohio State Cases.     Selected Content     Vou may drag and dog to resolve the list.     Ohio State Cases.     Selected Content     Vou may drag and dog |                                                                                         |                                                                                                    |                |         |        |              |
| brows, and bus text links o difil down in a category You can also enter terms in the Selected Content tray on the right.       enter a name for your content group and saw. Prove you can also mere terms of search for your content group and saw. Prove you can also mere terms of search for your content tray on the right.         isearch for sources       Enter terms to search for sources.         Indiana Cases       Indiana Federal & State Cases, Combined         I Indiana Cases       Indiana Federal Cases, Combined         I Indiana State Cases, Combined       I         I N Supreme Court Cases from 1817   ;       U.S. Supreme Court Cases, Lawyers' Edition   ;         I N Rupeals Courts - Trial Orders   ;       Indiana Bankruptcy Courts   ;         I N Superior Courts - Trial Orders   ;       Indiana Bankruptcy Courts   ;                                                                                                    | Setting up your page content                                                            |                                                                                                    |                |         |        |              |
| Enter terms to search for sources       Selected Content         Indiana Cases       Indiana Faderal & State Cases, Combined       X         Indiana State Cases, Combined       Indiana State Cases, Combined       X         Indiana State Cases, Combined       Indiana State Cases, Combined       X         IN Supreme Court Cases from 1817       U.S. Supreme Court Cases, Lawyers' Edition       Indiana State Cases, X         On Divide Courts - Trial Orders   i       Indiana Bankruptcy Courts   i       Indiana Bankruptcy Courts   i         IN Tax Court Cases   i       Indiana Bankruptcy Courts   i       Indiana Bankruptcy Courts   i                                                                                                    | browse, and blue text links to drill down in<br>a category. You can also enter terms in | the checkboxes to display selections in<br>the Selected Content tray on the right. enter a name for your content groups of |                |         |        |              |
| Indiana Cases       Vo. nav dag and dag to specie he list         Indiana Cases       Combined         I Indiana Federal & State Cases, Combined       i         I Indiana State Cases, Combined       i         I Indiana State Cases, Combined       i         I Indiana State Cases, Combined       i         I Indiana State Cases, Combined       i         I Indiana State Cases, Combined       i         I Indiana State Cases, Combined       i         I Indiana State Cases, Combined       i         I Indiana State Cases, Combined       i         I Indiana State Cases, Combined       i         I Indiana State Cases, Combined       i         I Indiana State Cases, Combined       i         I Indiana State Cases, Combined       i         I Indiana State Cases, Combined       i         I Indiana State Cases, Count Cases I i       i         I Indiana State Cases, Count of Appeals Caurts       i         I Indiana Bankruptoy Courts       i         I Indiana Bankruptoy Courts       i         I Indiana State Cases       i         I Indiana Bankruptoy Courts       i         I Indiana State Cases       i                                                                                                    | Search for sources                                                                      |                                                                                                    |                |         |        |              |
| Indiana Cases       Combined       Combined                                                                                                    | Enter terms to search for sources                                                       |                                                                                                    |                |         |        | der the list |
| Indiana State Cases, Combined   j       Indiana Federal Cases, Combined   j       Combined       Combined                                                                                                    | Indiana Cases                                                                           |                                                                                                    |                |         | ases,  | х            |
| IN Supreme Court Cases from 1817   j       U.S. Supreme Court Cases, Lawyers' Edition   j         IN Appeals Court Cases from 1891   j       7th Circuit - US Court of Appeals Cases   j         IN Circuit Courts - Trial Orders   j       Indiana Federal District Courts   j         IN Superior Courts - Trial Orders   j       Indiana Bankruptcy Courts   j         IN Tax Court Cases   j       Indiana Federal District Courts   j                                                                                                    | All Indiana Federal & State Cases, Combined                                             |                                                                                                    |                |         | Cases, | х            |
| IN Appeals Court Cases from 1891   j       7th Circuit - US Court of Appeals Cases   j         IN Circuit Courts - Trial Orders   j       Indiana Federal District Courts   j         IN Superior Courts - Trial Orders   j       Indiana Bankruptcy Courts   j         IN Tax Court Cases   j       Indiana Bankruptcy Courts   j                                                                                                    | ✓ Indiana State Cases, Combined   j                                                     | Indiana Federal Cases, Combined   j                                                                                        |                |         |        |              |
| IN Circuit Courts - Trial Orders   j       Indiana Federal District Courts   j         IN Superior Courts - Trial Orders   j       Indiana Bankruptcy Courts   j         IN Tax Court Cases   j       Indiana Bankruptcy Courts   j                                                                                                    | □ IN Supreme Court Cases from 1817   j                                                  | U.S. Supreme Court Cases, Lawyers' Edition                                                                                 |                |         |        |              |
| IN Superior Courts - Trial Orders     Indiana Bankruptcy Courts     IN Tax Court Cases                                                                                                    | □ IN Appeals Court Cases from 1891   j                                                  | 7th Circuit - US Court of Appeals Cases i                                                                                  |                |         |        |              |
| IN Tax Court Cases   i                                                                                                    | IN Circuit Courts - Trial Orders                                                        | Indiana Federal District Courts   j                                                                                        |                |         |        |              |
|                                                                                                    | IN Superior Courts - Trial Orders                                                       | 🔲 Indiana Bankruptcy Courts 📔 j                                                                                            |                |         |        |              |
| IN Unpublished Cases from 2009   ;                                                                                                    | 🔲 IN Tax Court Cases 📔 i                                                                |                                                                                                    |                |         |        |              |
|                                                                                                    | IN Unpublished Cases from 2009   j                                                      |                                                                                                    |                |         |        |              |
|                                                                                                    |                                                                                         |                                                                                                    |                |         |        |              |
|                                                                                                    | What would you like to name this content group?                                         |                                                                                                    |                |         |        |              |
| Vhat would you like to name this content group?                                                                                                    | Cases Save Cancel                                                                       |                                                                                                    |                |         |        |              |

2 Finished selecting sources? Enter a name for the content group/pod you are creating, e.g., Cases (see above, lower left). Click Save. The Cases group displays on your Custom Page. ▼

|                                            |                                        |   | Advanced Search Get A           | Doc Assistance Ti |
|--------------------------------------------|----------------------------------------|---|---------------------------------|-------------------|
| Enter a source name, a citation, term      | ns or shep: [citation] to Shepardize®. |   |                                 | Test              |
| Search all sources on this page O Select s | ources to search                       |   |                                 |                   |
| Cases                                      |                                        | : |                                 |                   |
| Cases Ohio State Cases, Combined   j       | Indiana State Cases, Combined          | • | + Add New Get a Document, Shepa |                   |

3 To add more content (i.e., another content pod), click the + Add New Content Group link again or click the Add Content Group or Tools pull-down menu at the top right of your Custom Page and choose Add New Content Group. ►

Repeat steps 1 and 2 of this section. When your Custom Page has two or more groups/pods, you can **drag and drop to reorder the pods**.

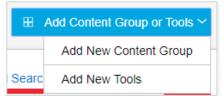

#### Adding tools to your Custom Page

- 1 Click the **+ Add New Tools** link displayed in your Custom Page shell. A selection of tools displays. You can **preview** what the tool will look like on your Custom Page. To add a tool, click the **Add** button on your tool selection.
- 2 Then click the **Save** button. A pod for your tool will display on your Custom Page.
- **3** To add more tools, click the **+ Add New Tools** link or select the **Add Content Group or Tools** pull-down menu at the top right of your Custom Page and choose **Add New Tools**. Repeat steps 1 and 2 of this section. You can also remove tools using the **m**.

#### Editing your Custom Page content or tools

1 Click the **three-dot icon** in a content pod in your Custom Page. Select **Edit**. **V** 

| $\sim$ | Cases                        |                                   | :        |
|--------|------------------------------|-----------------------------------|----------|
| Oh     | io State Cases, Combined   i | Indiana State Cases, Combined   j | ∥ Edit   |
|        |                              |                                   | 🗊 Delete |

2 You will return to the Explore Content source hierarchy where you can browse and add sources. Click **Save**. You can also delete sources from your Selected Content list.

To edit (delete) a tool, select in your tool pod.

#### Setting your Custom Page as your Lexis start page

When you make this settings change, your Custom Page will display first whenever you sign in to the Lexis service.

- 1 While your Custom Page displays, select the **Home** icon next to the Custom Page name.
- 2 Click **Set as Start Page** to confirm. Your Custom Page will be set as your research start page the next time you sign in.

You can change your start page anytime by going to the **More** pull-down menu and selecting **Settings**. Then choose **Lexis® Research** to change your start page.

Find how-to videos, guides and more at the LEXIS® SUPPORT & TRAINING SITE

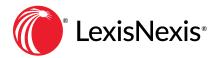

Sign in LEXIS.COM Talk to a LexisNexis<sup>®</sup> Customer Support representative—live support virtually 24/7 **800.543.6862** 

Learn more LEXISNEXIS.COM/LEXIS